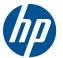

# **HP Z210 Memory Configuration and Optimization**

The purpose of this document is to provide an overview of the memory configuration for the HP Z210 Workstation and to provide recommendations to optimize performance.

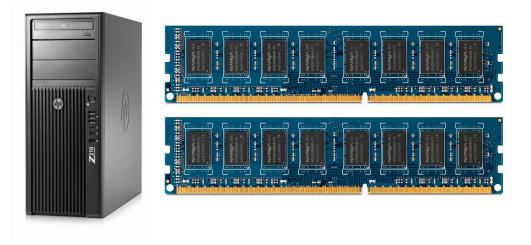

### Supported DIMMs

The HP Z210 supports:

- Unbuffered 1GB, 2GB and 4GB single and dual rank PC3-10600E 1333MHZ ECC DIMMs
- Unbuffered 1GB, 2GB and 4GB single and dual rank PC3-10600U 1333MHz nECC DIMMs

ECC memory and non ECC memory cannot be mixed within a system.

The CPU determines what type of memory is supported on the HP Z210. Please see below for a complete list of CPUs and memory supported.

| CPU          | Supports Non ECC memory | Supports ECC memory | Notes |
|--------------|-------------------------|---------------------|-------|
| i3-21xx      | -                       | -                   |       |
| i5-24xx      | —                       |                     | 1     |
| i5-25xx      | —                       |                     | 1     |
| i7-26xx      | —                       |                     | 1     |
| Xeon E3-12xx |                         | -                   |       |
| Pentium G6xx | -                       | —                   |       |
| Pentium G8xx | —                       | -                   |       |

1. If ECC memory is added to the system, the ECC function is disabled and the DIMM will appear to the system as Non ECC memory.

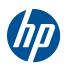

## HP Z210 Memory Configuration and Optimization

### **Best Performance Optimization Tips**

Since the memory controller is based on a two channel design, the following rules should be used for best performance:

- Configure memory in sets of 2.
- Configure memory using the smallest DIMM size. This will sometimes optimize memory performance if it prevents single channel configurations. Example: for a 2GB configuration, buy 2 x 1GB DIMMS, not 1 x 2GB DIMMs.

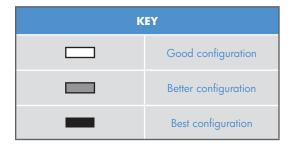

|      | Notes | DIMM1      | DIMM2 | DIMM3      | DIMM4 | RATING |
|------|-------|------------|-------|------------|-------|--------|
| 1GB  |       | 1GB        |       |            |       |        |
| 2GB  |       | 1GB<br>2GB |       | 1GB        |       |        |
| 3GB  | *     | 1GB        | 1GB   | 1GB        |       |        |
| 4GB  |       | 1GB<br>2GB | 1GB   | 1GB<br>2GB | 1GB   | =      |
| 8GB  |       | 2GB<br>4GB | 2GB   | 2GB<br>4GB | 2GB   | =      |
| 16GB |       | 4GB        | 4GB   | 4GB        | 4GB   |        |

\* For 32 bit operating systems, it is optimal to only load 3GB of memory because the 4th GB isn't fully accessible by the operating system, this optimizes the cost per usable memory.

### Loading Order

When loading the system memory start in the slot furthest from the CPU, DIMM1, and move towards the CPU, first filling the black slots and then filling the white slots.

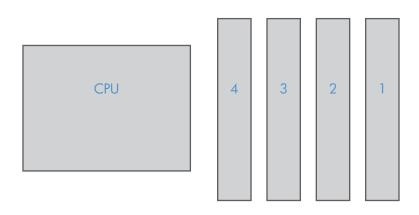

© 2011 Hewlett-Packard Development Company, L.P. The information contained herein is subject to change without notice. The only warranties for HP products and services are set forth in the express warranty statements accompanying such products and services. Nothing herein should be construed as constituting an additional warranty. HP shall not be liable for technical or editorial errors or omissions contained herein.

Microsoft and Windows are U.S. registered trademarks of Microsoft Corporation.

For more information, visit the HP Workstations home page at http://www.hp.com/go/workstations.